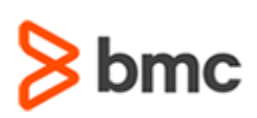

## **Certification Brief**

#### **SKILLS ASSESSMENT NAME**

› Control-M 20.x: Administering Skills Assessment

#### **ASSESSMENT CODE**

› AUTO-SKILL-ADM0920

#### **APPLICABLE VERSIONS**

› Control-M 9.0.20

#### **REQUIRED PREREQUISITES**

› None

#### **TARGET AUDIENCE**

› Administrators and Consultants

#### **ASSESSMENT DURATION**

 $\rightarrow$  2 Hours

#### **COURSE REGISTRATION**

Choose from the following options to register for a BMC Education Services Exam:

- › Register online for BMC Software courses at: **[www.bmc.com/education](http://www.bmc.com/education)**
- › Contact your [BMC Education Advisor](https://www.bmc.com/forms/ALL-EduAdvisor-ContactMe.html) for help with registration

# **Control-M 20.x: Administering Skills Assessment**

### **PURPOSE OF SKILLS ASSESSMENT**

Companies deploying and using Control-M realize full value only when their solution is effectively implemented, operated and administrated. To ensure deployments and operations are performed to best practice standards, BMC provides technical training based on the current skills levels of product administrators and consultants.

The **Control-M 20.x: Administering Skills Assessment** is to be taken by customer and partner to check their skills for key product areas **BEFORE** registering for any Control-M 20.x trainings. Based on the result analysis, BMC can provide a recommendation which training courses would fill potential skill gaps.

The skills assessment is not an exam and is not meant to test individuals but provide students and teams an overview of existing and missing skills to select the appropriate training. Assessment takers shouldn´t prepare and also not retake the assessment to avoid receiving the incorrect recommendations.

## **Reviewed Skills**

The knowledge around the following topics is checked:

- » Install Control-M/Server and establish communication with Control-M/EM, using the Control-M Configuration Manager (CCM) user interface
- » Configure options related to alerts
- »Use various Control-M/EM Utilities and Control-M/Server Utilities to administer the products
- » Implement agent and client deployment
- » Troubleshoot the Control-M environment

## **Getting Started**

#### **Step 1**.

Register for the skills assessment. The skills assessment is free of charge for all customers and partners.

#### **Step 2.**

Review the assessment results yourself or ask BMC to provide a report and feedback with training recommendations.

BMC, BMC Software, and the BMC Software logo are the exclusive properties of BMC Software, Inc., are registered with the U.S. Patent and Trademark Office, and may be registered or pending registration in other countries. A

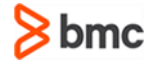